# **MOOVIC** Horaires et plan de la ligne N50 de bus

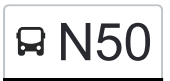

# B N50 Oberglatt Zh, Bahnhof→Bachs, Neu-Bachs

La ligne N50 de bus Oberglatt Zh, Bahnhof→Bachs, Neu-Bachs a un itinéraire. Pour les jours de la semaine, les heures de service sont:

(1) Oberglatt Zh, Bahnhof→Bachs, Neu-Bachs: 01:28 - 04:28

Utilisez l'application Moovit pour trouver la station de la ligne N50 de bus la plus proche et savoir quand la prochaine ligne N50 de bus arrive.

## **Direction: Oberglatt Zh, Bahnhof→Bachs, Neu-Bachs**

21 arrêts [VOIR LES HORAIRES DE LA LIGNE](https://moovitapp.com/switzerland-3522/lines/N50/146672486/7014832/fr?ref=2&poiType=line&customerId=4908&af_sub8=%2Findex%2Ffr%2Fline-pdf-Switzerland-3522-1127642-146672486&utm_source=line_pdf&utm_medium=organic&utm_term=Oberglatt%20Zh%2C%20Bahnhof%E2%80%8E%E2%86%92Bachs%2C%20Neu-Bachs)

Oberglatt Zh, Bahnhof

Oberglatt Zh, Rietli

Oberglatt Zh, Zentrum

Niederglatt Zh, Zentrum

Niederglatt Zh,Altes Schulhaus

Niederglatt Zh, Nöschikon

Riedt B. Neerach, Riedacher

Neerach, Gemeindehaus

Neerach, Post

Stadel B. N., Zentrum

Stadel B. N., Musterplatz

Stadel B. N., Neuwis-Huus

Windlach, Kreuz

Windlach, Raat

Weiach, Oberdorfstrasse

Weiach, Gemeindehaus

Weiach, Alter Bahnhof

Kaiserstuhl Ag, Bahnhof

Fisibach, Schulhaus

Bachs, Milchhütte

### **Horaires de la ligne N50 de bus** Horaires de l'Itinéraire Oberglatt Zh, Bahnhof→Bachs, Neu-Bachs:

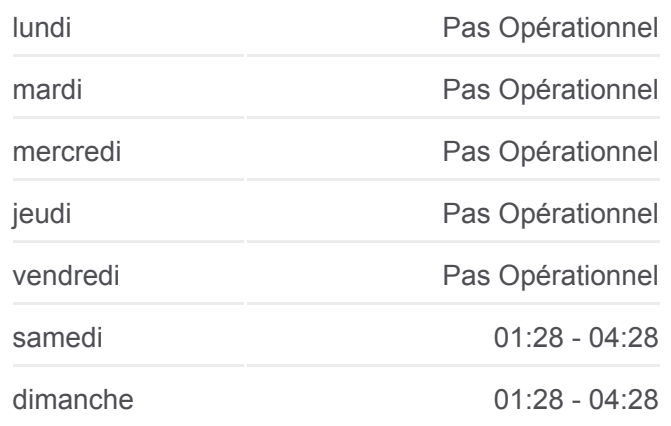

#### **Informations de la ligne N50 de bus**

**Direction:** Oberglatt Zh, Bahnhof→Bachs, Neu-Bachs **Arrêts:** 21 **Durée du Trajet:** 38 min **Récapitulatif de la ligne:**

[Plan de la ligne N50 de bus](https://moovitapp.com/switzerland-3522/lines/N50/146672486/7014832/fr?ref=2&poiType=line&customerId=4908&af_sub8=%2Findex%2Ffr%2Fline-pdf-Switzerland-3522-1127642-146672486&utm_source=line_pdf&utm_medium=organic&utm_term=Oberglatt%20Zh%2C%20Bahnhof%E2%80%8E%E2%86%92Bachs%2C%20Neu-Bachs)

Les horaires et trajets sur une carte de la ligne N50 de bus sont disponibles dans un fichier PDF hors-ligne sur moovitapp.com. Utilisez le [Appli Moovit](https://moovitapp.com/switzerland-3522/lines/N50/146672486/7014832/fr?ref=2&poiType=line&customerId=4908&af_sub8=%2Findex%2Ffr%2Fline-pdf-Switzerland-3522-1127642-146672486&utm_source=line_pdf&utm_medium=organic&utm_term=Oberglatt%20Zh%2C%20Bahnhof%E2%80%8E%E2%86%92Bachs%2C%20Neu-Bachs) pour voir les horaires de bus, train ou métro en temps réel, ainsi que les instructions étape par étape pour tous les transports publics à Genève.

[À propos de Moovit](https://moovit.com/fr/about-us-fr/?utm_source=line_pdf&utm_medium=organic&utm_term=Oberglatt%20Zh%2C%20Bahnhof%E2%80%8E%E2%86%92Bachs%2C%20Neu-Bachs) · [Solutions MaaS](https://moovit.com/fr/maas-solutions-fr/?utm_source=line_pdf&utm_medium=organic&utm_term=Oberglatt%20Zh%2C%20Bahnhof%E2%80%8E%E2%86%92Bachs%2C%20Neu-Bachs) · [Pays disponibles](https://moovitapp.com/index/fr/transport_en_commun-countries?utm_source=line_pdf&utm_medium=organic&utm_term=Oberglatt%20Zh%2C%20Bahnhof%E2%80%8E%E2%86%92Bachs%2C%20Neu-Bachs) · [Communauté Moovit](https://editor.moovitapp.com/web/community?campaign=line_pdf&utm_source=line_pdf&utm_medium=organic&utm_term=Oberglatt%20Zh%2C%20Bahnhof%E2%80%8E%E2%86%92Bachs%2C%20Neu-Bachs&lang=fr)

© 2024 Moovit - Tous droits réservés

**Consultez les horaires d'arrivée en direct**

Use UVED App Changer dans